# project\_notebook\_sequence\_analysis

April 26, 2019

# **1 Sequence Analysis with Python**

Contact: Veli Mäkinen veli.makinen@helsinki.fi The following assignments introduce applications of hashing with dict() primitive of Python. While doing so, a rudimentary introduction to biological sequences is given. This framework is then enhanced with probabilities, leading to routines to generate random sequences under some constraints, including a general concept of *Markov-chains*. All these components illustrate the usage of dict(), but at the same time introduce some other computational routines to efficiently deal with probabilities. The function collections.defaultdict can be useful.

### **1.1 DNA and RNA**

A DNA molecule consist, in principle, of a chain of smaller molecules. These smaller molecules have some common basic components (bases) that repeat. For our purposes it is sufficient to know that these bases are nucleotides adenine, cytosine, guanine, and thymine with abbreviations A, C, G, and T. Given a *DNA sequence* e.g. ACGATGAGGCTCAT, one can reverse engineer (with negligible loss of information) the corresponding DNA molecule.

Parts of a DNA molecule can *transcribe* into an RNA molecule. In this process, thymine gets replaced by uracil (U).

1. Write a function dna\_to\_rna to convert a DNA sequence into an RNA sequence. For the sake of exercise, use dict() to store the symbol to symbol encoding rules. Create a program to test your function.

```
In [ ]: from IPython.core import page
        page.page=print # turn off the pager, so that %pycat prints inline
In [ ]: # exercise 1 DO NOT MODIFY THIS LINE
        %pycat part07-e01_dna_to_rna/src/dna_to_rna.py
```
#### **1.1.1 Idea of solution**

fill in

#### **1.1.2 Analysation of results**

### **1.2 Proteins**

Like DNA and RNA, protein molecule can be interpreted as a chain of smaller molecules, where the bases are now amino acids. RNA molecule may *translate* into a protein molecule, but instead of base by base, three bases of RNA correspond to one base of protein. That is, RNA sequence is read triplet (called codon) at a time.

<span id="page-1-0"></span>2. Consider the codon to amino acid conversion table in http://www.kazusa.or.jp/codon/cgibin/showcodon.cgi?species=9606&aa=1&style=N. Write a function get\_dict to read the table into a dict(), such that for each RNA sequence of length 3, say AGU, the hash table stores the conversion rule to the corresponding amino acid. You may store the html page to your local src directory, and parse that file.

In [ ]: *# exercise 2 DO NOT MODIFY THIS LINE* %**pycat** part07-e02\_rna\_to\_prot/src/rna\_to\_prot.py

### **1.2.1 Idea of solution**

fill in

### **1.2.2 Analysation of results**

fill in

<span id="page-1-1"></span>3. Use the same conversion table as above, but now write function get\_dict to read the table into a dict(), such that for each amino acid the hash table stores the list of codons encoding it.

In [ ]: *# exercise 3 DO NOT MODIFY THIS LINE* %**pycat** part07-e03\_prot\_to\_rna/src/prot\_to\_rna.py

### **1.2.3 Idea of solution**

fill in

### **1.2.4 Analysation of results**

fill in

With the conversion tables at hand, the following should be trivial to solve.

4. Fill in function dna\_to\_prot in the stub solution to convert a DNA sequence into a protein sequence. You may copy-paste the result dictionaries from exercises [2](#page-1-0) and [3](#page-1-1). Run your program with ATGATATCATCGACGATGTAG.

In [ ]: *# exercise 4 DO NOT MODIFY THIS LINE* %**pycat** part07-e04\_dna\_to\_prot/src/dna\_to\_prot.py

### **1.2.5 Idea of solution**

### **1.2.6 Analysation of results**

fill in

You may notice that there are  $4^3 = 64$  different codons, but only 20 amino acids. That is, some triplets encode the same amino acid.

### **1.3 Reverse translation**

It has been observed that among the codons coding the same amino acid, some are more frequent than others. These frequencies can be converted to probabilities. E.g. consider codons AUU, AUC, and AUA that code for amino acid isoleucine. If they are observed, say, 36, 47, 17 times, respectively, to code isoleucine in a dataset, the probability that a random such event is AUU *→* isoleucine is 36/100.

This phenomenon is called *codon adaptation*, and for our purposes it works as a good introduction to generation of random sequences under constraints.

5. Consider the codon adaptation frequencies in http://www.kazusa.or.jp/codon/cgibin/showcodon.cgi?species=9606&aa=1&style=N and read them into a dict(), such that for each RNA sequence of length 3, say AGU, the hash table stores the probability of that codon among codons encoding the same amino acid. Put your solution in the get\_dict function.

In [ ]: *# exercise 5 DO NOT MODIFY THIS LINE* %**pycat** part07-e05\_codon\_to\_prob/src/codon\_to\_prob.py

### **1.3.1 Idea of solution**

fill in

### **1.3.2 Analysation of results**

fill in

Now you should have everything in place to easily solve the following.

6. Write a class ProteinToMaxRNA with a convert method which converts a protein sequence into the most likely RNA sequence to be the source of this protein. Run your program with LTPIQNRA.

#### In [ ]: *# exercise 6 DO NOT MODIFY THIS LINE* %**pycat** part07-e06\_protein\_to\_max\_rna/src/protein\_to\_max\_rna.py

#### **1.3.3 Idea of solution**

#### **1.3.4 Analysation of results**

fill in

Now we are almost ready to produce random RNA sequences that code a given protein sequence. For this, we need a subroutine to *sample from a probability distribution*. Consider our earlier example of probabilities 36/100, 47/100, and 17/100 for AUU, AUC, and AUA, respectively. Let us assume we have a random number generator random() that returns a random number from interval  $[0, 1)$ . We may then partition the unit interval according to cumulative probabilities to  $[0, 36/100)$ , [36/100,83/100), [83/100,1], respectively. Depending which interval the number random() hits, we select the codon accordingly.

7. Write a function random\_event that chooses a random event, given a probability distribution (set of events whose probabilities sum to 1). You can use function random.uniform to produce values uniformly at random from the range  $[0, 1)$ . The distribution should be given to your function as a dictionary from events to their probabilities.

```
In [ ]: # exercise 7 DO NOT MODIFY THIS LINE
        %pycat part07-e07_random_event/src/random_event.py
```
#### **1.3.5 Idea of solution**

fill in

#### **1.3.6 Analysation of results**

fill in

With this general routine, the following should be easy to solve.

8. Write a class ProteinToRandomRNA to produce a random RNA sequence encoding the input protein sequence according to the input codon adaptation probabilities. The actual conversion is done through the convert method. Run your program with LTPIQNRA.

In [ ]: *# exercise 8 DO NOT MODIFY THIS LINE* %**pycat** part07-e08\_protein\_to\_random\_rna/src/protein\_to\_random\_rna.py

### **1.3.7 Idea of solution**

fill in

### **1.3.8 Analysation of results**

fill in

### **1.4 Generating DNA sequences with higher-order Markov chains**

We will now reuse the machinery derived above in a related context. We go back to DNA sequences, and consider some easy statistics that can be used to characterize the sequences. First, just the frequencies of bases A, C, G, T may reveal the species from which the input DNA originates; each species has a different base composition that has been formed during evolution. More interestingly, the areas where DNA to RNA transcription takes place (coding region) have an excess of C and G over A and T. To detect such areas a common routine is to just use a *sliding window* of fixed size, say *k*, and compute for each window position  $T[i..i + k - 1]$  the base frequencies, where *T*[1..*n*] is the input DNA sequence. When sliding the window from *T*[*i*..*i* + *k* − 1] to *T*[*i* + 1..*i* + *k*] frequency  $f(T[i])$  gets decreases by one and  $f(T[i + k])$  gets increased by one.

9. Write a *generator* sliding\_window to compute sliding window base frequencies so that each moving of the window takes constant time. We saw in the beginning of the course one way how to create generators using generator expression. Here we use a different way. For the function sliding\_window to be a generator, it must have at least one yield expression, see https://docs.python.org/3/reference/expressions.html#yieldexpr. See also exercise [13](#page-5-0) for an example of a generator all\_kmers made with yield expressions. A yield expression can be used to return a value and *temporarily* return from the function.

In [ ]: *# exercise 9 DO NOT MODIFY THIS LINE* %**pycat** part07-e09\_sliding\_window/src/sliding\_window.py

#### **1.4.1 Idea of solution**

fill in

#### **1.4.2 Analysation of results**

fill in

Our models so far have been so-called *zero-order* models, as each event has been independent of other events. With sequences, the dependencies of events are naturally encoded by their *contexts*. Considering that a sequence is produced from left-to-right, a *first-order* context for  $T[i]$  is  $T[i-1]$ , that is, the immediately preceding symbol. *First-order Markov chain* is a sequence produced by generating  $c = T[i]$  with the probability of event of seeing symbol *c* after previously generated symbol  $a = T[i - 1]$ . The first symbol of the chain is sampled according to the zero-order model. The first-order model can naturally be extended to contexts of length *k*, with *T*[*i*] depending on *T*[ $i$  − *k*..*i* − 1]. Then the first *k* symbols of the chain are sampled according to the zero-order model. The following assignments develop the routines to work with the *higher-order Markov chains*. In what follows, a *k*-mer is a substring  $T[i..i + k - 1]$  of the sequence at an arbitrary position.

10. Write function context\_list that given an input DNA sequence *T* associates to each *k*-mer *W* the concatenation of all symbols *c* that appear after context *W* in *T*, that is,  $T[i..i + k] = Wc$ . For example, GA is associated to TCT in  $T = ATGATATCATCGACGATGTAG$ , when  $k = 2$ .

In [ ]: *# exercise 10 DO NOT MODIFY THIS LINE* %**pycat** part07-e10\_context\_list/src/context\_list.py

#### **1.4.3 Idea of solution**

fill in

#### **1.4.4 Analysation of results**

<span id="page-5-1"></span>11. With the above solution, write function context\_probabilities to count the frequencies of symbols in each context and convert these frequencies into probabilities. Run your program with  $T = ATGATATCATCGACGATGTAG$  and  $k$  values 0 and 2.

In [ ]: *# exercise 11 DO NOT MODIFY THIS LINE*

%**pycat** part07-e11\_context\_probabilities/src/context\_probabilities.py

### **1.4.5 Idea of solution**

fill in

### **1.4.6 Analysation of results**

fill in

<span id="page-5-2"></span>12. With the above solution and the function random\_event from the earlier exercise, write class MarkovChain. Its generate method should generate a random DNA sequence following the original *k*-th order Markov chain probabilities.

In [ ]: *# exercise 12 DO NOT MODIFY THIS LINE* %**pycat** part07-e12\_generate\_markov/src/generate\_markov.py

### **1.4.7 Idea of solution**

fill in

### **1.4.8 Analysation of results**

fill in

If you have survived so far without problems, please run your program a few more times with different inputs. At some point you should get a lookup error in your hash-table! The reason for this is not your code, but the way we defined the model: Some *k*-mers may not be among the training data (input sequence *T*), but such can be generated as the first *k*-mer that is generated using the zero-order model.

A general approach to fixing such issues with incomplete training data is to use *pseudo counts*. That is, all imaginable events are initialized to frequency count 1.

<span id="page-5-0"></span>13. Modify the previous solution [11](#page-5-1) to use pseudo counts in order to obtain a *k*-th order Markov chain that can assign a probability for any DNA sequence. You may use the provided generator all\_kmers to iterate over all *k*-mer of given length.

In [ ]: *# exercise 13 DO NOT MODIFY THIS LINE* %**pycat** part07-e13\_pseudocounts/src/pseudocounts.py

### **1.4.9 Idea of solution**

#### **1.4.10 Analysation of results**

fill in

14. Write class MarkovChain that given the *k*-th order Markov chain developed above to the constructor, its method probability computes the probability of a given input DNA sequence.

In [ ]: *# exercise 14 DO NOT MODIFY THIS LINE* %**pycat** part07-e14\_markov\_chain\_probability/src/markov\_chain\_probability.py

### **1.4.11 Idea of solution**

fill in

#### **1.4.12 Analysation of results**

fill in

With the last assignment you might end up in trouble with precision, as multiplying many small probabilities gives a really small number in the end. There is an easy fix by using so-called log-transform. Consider computation of  $P = s_1 s_2 \cdots s_n$ , where  $0 \le s_i \le 1$  for each *i*. Taking logarithm in base 2 from both sides gives  $\log_2 P = \log_2(s_1s_2\cdots s_n) = \log_2 s_1 + \log_2 s_2 + \cdots \log s_n =$  $\sum_{i=1}^{n} \log s_i$ , with repeated application of the property that the logarithm of a multiplication of two numbers is the sum of logarithms of the two numbers taken separately. The results is abbreviated as log-probability.

15. Write class MarkovChain that given the *k*-th order Markov chain developed above to the constructor, its method log\_probability computes the log-probability of a given input DNA sequence. Run your program with  $T =$  ATGATATCATCGACGATGTAG and  $k = 2$ .

In [ ]: *# exercise 15 DO NOT MODIFY THIS LINE* %**pycat** part07-e15\_markov\_chain\_log\_probability/src/markov\_chain\_log\_probability.py

### **1.4.13 Idea of solution**

fill in

### **1.4.14 Analysation of results**

fill in

Finally, if you try to use the code so far for very large inputs, you might observe that the concatenation of symbols following a context occupy considerable amount of space. This is unnecessary, as we only need the frequencies.

16. Optimize the space requirement of your code from exercise [13](#page-5-0) for the *k*-th order Markov chain by replacing the concatenations by direct computations of the frequencies. Implement this as the context\_probabilities function.

```
In [ ]: # exercise 16 DO NOT MODIFY THIS LINE
        %pycat part07-e16_low_space_requirement/src/low_space_requirement.py
```
### **1.4.15 Idea of solution**

fill in

### **1.4.16 Analysation of results**

fill in

While the earlier approach of explicit concatenation of symbols following a context suffered from inefficient use of space, it does have a benefit of giving another much simpler strategy to sample from the distribution: observe that an element of the concatenation taken uniformly randomly is sampled exactly with the correct probability.

17. Revisit the solution [12](#page-5-2) and modify it to directly sample from the concatenation of symbols following a context. You may use the function random.choice.

```
In [ ]: # exercise 17 DO NOT MODIFY THIS LINE
```
%**pycat** part07-e17\_sample\_from\_concatenation/src/sample\_from\_concatenation.py

### **1.4.17 Idea of solution**

fill in

### **1.4.18 Analysation of results**

fill in

### **1.5** *k***-mer index**

Our *k*-th order Markov chain can now be modified to a handy index structure called *k*-mer index. This index structure associates to each *k*-mer its list of occurrence positions in DNA sequence *T*. Given a query *k*-mer *W*, one can thus easily list all positions *i* with  $T[i..k - 1] = W$ .

18. Implement function kmer\_index by modifying your earlier code for the *k*-th order Markov chain. Test your program with  $T =$  ATGATATCATCGACGATGTAG and  $k = 2$ .

In [ ]: *# exercise 18 DO NOT MODIFY THIS LINE* %**pycat** part07-e18\_kmer\_index/src/kmer\_index.py

### **1.5.1 Idea of solution**

fill in

**1.5.2 Analysation of results**

#### **1.6 Comparison of probability distributions**

Now that we know how to learn probability distributions from data, we might want to compare two such distributions, for example, to test if our programs work as intended.

Let  $P = \{p_1, p_2, \ldots, p_n\}$  and  $Q = \{q_1, q_2, \ldots, q_n\}$  be two probability distributions for the same set of *n* events. This means  $\sum_{i=1}^{n} p_i = \sum_{i=1}^{n} q_i = 1$ ,  $0 \le p_j \le 1$ , and  $0 \le q_j \le 1$  for each event *j*.

*Kullback-Leibler divergence* is a measure *d*() for the *relative entropy* of *P* with respect to *Q* defined  $\arg A(P|Q) = \sum_{i=1}^{n} p_i \log \frac{p_i}{q_i}.$ 

This measure is always non-negative, and 0 only when  $P = Q$ . It can be interpreted as the gain of knowing *Q* to encode *P*. Note that this measure is not symmetric.

- 19. Write function kullback\_leibler to compute *d*(*P||Q*). Test your solution by generating a random RNA sequence encoding the input protein sequence according to the input codon adaptation probabilities. Then you should learn the codon adaptation probabilities from the RNA sequence you generated. Then try the same with uniformly random RNA sequences (which don't have to encode any specific protein sequence). Compute the relative entropies between the three distribution (original, predicted, uniform) and you should observe a clear difference. Because  $d(P||Q)$  is not symmetric, you can either print both  $d(P||Q)$  and  $d(Q||P)$ , or their average.
- In [ ]: *# exercise 19 DO NOT MODIFY THIS LINE* %**pycat** part07-e19\_kullback\_leibler/src/kullback\_leibler.py

#### **1.6.1 Idea of solution**

fill in

#### **1.6.2 Analysation of results**

fill in

#### **1.7 Stationary and equilibrium distributions**

Let us consider a Markov chain of order one on the set of nucleotides. Its transition probabilities can be expressed as a  $4 \times 4$  matrix  $P = (p_{ij})$ , where the element  $p_{ij}$  gives the probability of the *j*th nucleotide on the condition the previous nucleotide was the *i*th. An example of a transition matrix is

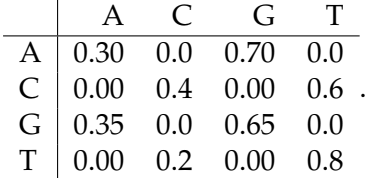

A distribution  $\pi = (\pi_1, \pi_2, \pi_3, \pi_4)$  is called *stationary*, if  $\pi = \pi P$  (the product here is matrix product).

20. Write function get\_stationary\_distributions that gets a transition matrix as parameter, and returns the list of stationary distributions. You can do this with NumPy by first tak- $\frac{1}{2}$  ing transposition of both sides of the above equation to get equation  $\pi^T = P^T \pi^T$ . Using

numpy.linalg.eig take all eigenvectors related to eigenvalue 1.0. By normalizing these vectors to sum up to one get the stationary distributions of the original transition matrix. In the main function print the stationary distributions of the above transition matrix.

```
In [ ]: # exercise 20 DO NOT MODIFY THIS LINE
       %pycat part07-e20_stationary_distribution/src/stationary_distribution.py
```
#### **1.7.1 Idea of solution**

fill in

#### **1.7.2 Analysation of results**

fill in

21. Implement the following in the main function. Use again the above transition matrix. Choose one stationary distribution as the initial distribution of the Markov chain. Using your modified Markov chain generator generate a nucleotide sequence *s* of length 10~000. Choose prefixes of *s* of lengths 1, 10, 100, 1000, and 10 000. For each of these prefixes find out their nucleotide distribution (of order 0) using your earlier tool. Use 1 as the pseudo count. Then, for each prefix, compute the KL divergence between the initial distribution and the normalized nucleotide distribution.

In [ ]: *# exercise 21 DO NOT MODIFY THIS LINE* %**pycat** part07-e21\_stationary\_initial\_distribution/src/stationary\_initial\_distribution.py

#### **1.7.3 Idea of solution**

fill in

### **1.7.4 Analysation of results**

fill in

22. Implement the following in the main function. Find the stationary distribution for the following transition matrix:

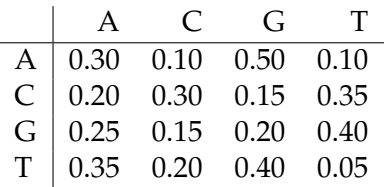

Since there is only one stationary distribution, it is called the *equilibrium distribution*. Choose randomly two nucleotide distributions. You can take these from your sleeve or sample them from the Dirichlet distribution. Then for each of these distributions as the initial distribution of the Markov chain, repeat the above experiment. The state distribution should converge to the equilibrium distribution no matter how we start the Markov chain!

In [ ]: *# exercise 22 DO NOT MODIFY THIS LINE*

%**pycat** part07-e22\_equilibrium\_distribution/src/equilibrium\_distribution.py

## **1.7.5 Idea of solution**

fill in

# **1.7.6 Analysation of results**